# UNIVERSITY of HOUSTON EL

## **Increasing Academic Achievement: Student Success in a College and Career Readiness Program** Krista A. Coleman, Ed. D. University of Houston (Main) Houston, Texas

### Introduction

"In a global economy where the most valuable skill you can sell is your knowledge, a good education is no longer just a pathway to opportunity--it is a prerequisite, and yet, we have one of the highest high school dropout rates of any industrialized nation, and half of the students who begin college never finish; this is a prescription for economic decline."

President Barack Obama, State of the Union Address(2009)

• Local school officials in urban school districts in Texas have been working to solve their complex dropout rate problem by increasing student achievement after having been identified as not making adequately yearly progress (AYP) by federal standards more than four years ago.

(Houston ISD-AEIS reports, 2009)

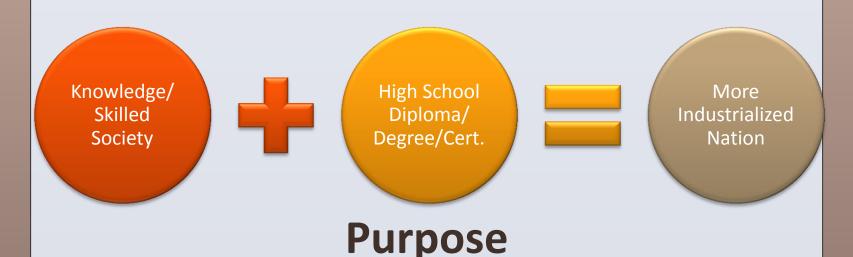

The purpose of my study was to determine if college and career readiness initiatives implemented over a four year period would have a significant enough impact on student achievement and attendance.

## **Research Questions**

R1: What is the impact of student achievement on 11<sup>th</sup> grade TAKS ELA and Math scores for program participants versus comparison group?

R2: What is the impact of attendance for program participants versus comparison group?

## **Methodology Overview**

#### **Population**

questions.

used in program treatments.

year period (DAP).

#### **Research Instruments**

2009-2013 school years. disadvantage status.

attendance from database.

#### **Data Collection and Analysis**

compared for both cohorts after treatments.

- •The study focused on a comparison of the achievement and attendance of two successive cohort groups of students to answer research
- •The term Cohort was used to describe the approach used by College and Career Readiness participants. A whole grade-level approach was
- •Cohort 1, the experimental group, was comprised of students in an urban school district who participated in pre-college interventions over four
- •Cohort 2, the comparison group, was comprised of students in an urban school district who did not participate in pre-college interventions over four year period, but career track (RHSP).
- •The researcher utilized historical district data during the
- •The researcher analyzed student data four- year posttests only. The database included data for cohorts sorted by grade level, Exit level achievement scores, as well as economic
- •Instruments also included 11<sup>th</sup> grade TAKS achievement scores in ELA and Math. Consequently, the researcher extrapolated
- •Principal Investigator collected 4 archived data sets
- An independent samples t-test was used to examine average achievement scores in reading and mathematics amongst experimental and comparison groups. Likewise attendance was

## Archived Data

Cohort Groups

#### **Highlights from Literature R**

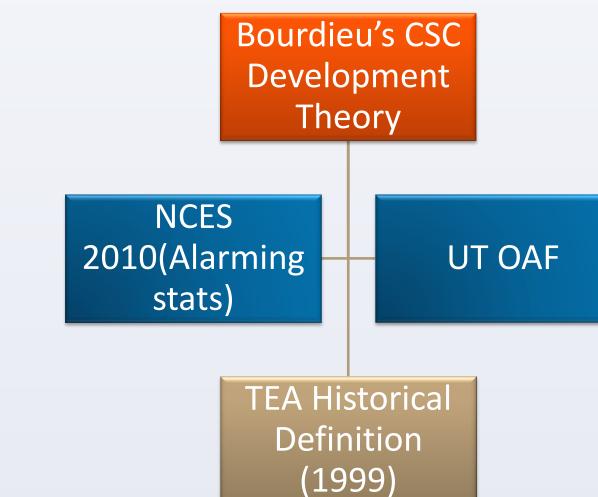

- Literature review consisted of more that peer reviewed articles
- Most researchers involved in studies of a youth's graduation rates cited Bourdieu cultural and social capital development as providing a theoretical framework for understanding why intervention program positive impact on college readiness by with underlying factors known to foster development of social and cultural capit Six degrees of separation).

• 32.8 % of US Hispanics ages 16- through 2 old born outside the United States are con high school dropouts

• Hispanics born in the United States had le status dropout rates than immigrant Hispar % and 10.8 % for "first generation" and "se generation or higher," respectively)

- College and career readiness programs like one mentioned that target this demograph risk/low SES) must acknowledge this dynar \*(Data from the NCES, 2010)
- University of Texas OAF (2005)-Since 1985 low high school grad. rates impacted wheth these groups attended college; Both minor have substantially increased this rate over 20 plus years
- 1999 marked the year when the state decided to add two groups of students w exempted from the dropout number. (TEC §25 086 1999)

| leview                                   | <b>Conclusions in the Literature</b>                                                                                                    |
|------------------------------------------|----------------------------------------------------------------------------------------------------|
|                                          | • The literature clearly indicated that *If similar results apply to at-risk youth as well, researchers can focus on interventions that foster the building of social capital (e.g., creating effective interventions to increase student achievement, graduation and completion rates) and affordances or features of the environment in order to enhance social capital among young people. |
|                                          | • NGA report released in 2009 called Achieving Graduation, noted that Texas is implementing many of the necessary steps recommended to tackle the dropout problem. Consequently state policy makers and the SBOE were charged with implementing at least for actions for increasing graduation rates in Texas:                                                                                |
|                                          | (a) Raise the maximum compulsory and allowable school attendance<br>ages, counting graduation rates in accountability systems, and<br>assigning responsibility for dropout prevention and responsibility;                                                                                                    |
| n 75                                     | (b) (b)Target at risk youth demographic by creating early warning<br>data systems to identify students who are likely to drop out and<br>supporting efforts to provide students with effective intervention<br>and support;                                                                                                    |
| at-risk<br><b>'s</b>                     | <ul> <li>(c) (c)Create incentives for dropout recovery, employing outreach<br/>strategies to reengage dropouts, and establishing re-entry<br/>programs;</li> </ul>                                                                                                    |
| <b>t theory</b><br>ns have a             | <ul> <li>(d) Provide rigorous, relevant options for earning a high school diploma by turning around low-performing schools and awarding credit for performance, not seat time.</li> </ul>                                                                                                    |
| dealing<br>the<br>cal <mark>(i.e.</mark> | Key References from Lit. Review                                                                                                    |
| 4-years-<br>sidered                      | Bourdieu, P. (2001). Social Capital: Its Origins and Applications in Modern<br>Sociology. Dept. of Sociology, Princeton University: New Jersey 08540.                                                                                                    |
| ower                                     | Bourdieu, P. (1977). The Peculiar History of Scientific Reason. <i>Sociological Forum</i> , 6(1),3.                                                                                                    |
| nics (10.5<br>econd                      | Bourdieu, P. (1984). The Peculiar History of Scientific Reason. Sociological<br>Forum, 48(9), 18.<br>Bourdieu, P., & Passeron, J. (1977). Social Capital Theory: Two Concepts.<br>Dept. of Sociology, Princeton University: New Jersey.                                                                                                    |
| ke the<br>ic (at-                        | Data from the NCES, 2010                                                                                                    |
| nic                                      | Historical Definition of a Drop-Out in Texas, TEC § 39.053 (1999).                                                                                                    |
| 5 AA & H<br>her or not                   | NGA, 2009<br>University of Texas OAF, 2005                                                                                                    |
| ity groups<br>the last                   |                                                                                                    |
|                                          | Contact Information                                                                                                    |
| egislature<br>ho were<br>C               | Krista A. Coleman, Ed.D. kcfreeman2@uh.edu                                                                                                    |